# PHOTOMOD 6.2 New functionality

Dmitry Kochergin
Technical support department

Agra. India. November 2016

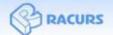

## PHOTOMOD 6.2

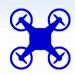

New easy-to-use PHOTOMOD UAS interface

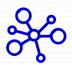

New fast and reliable AT algorithm for UAS imagery

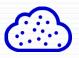

Capability to generate 3D-point clouds in LAS format

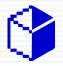

Subpixel accuracy for dense DSM by SGM method

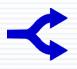

New AT tool of automatic strip-by-strip block layout for oblique images

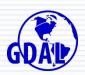

Full GDAL library support

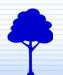

Forestry taxation product - PHOTOMOD StereoMeasure

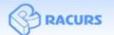

### New PHOTOMOD UAS interface

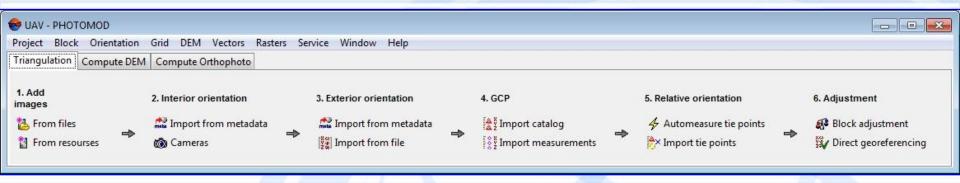

### Main panel

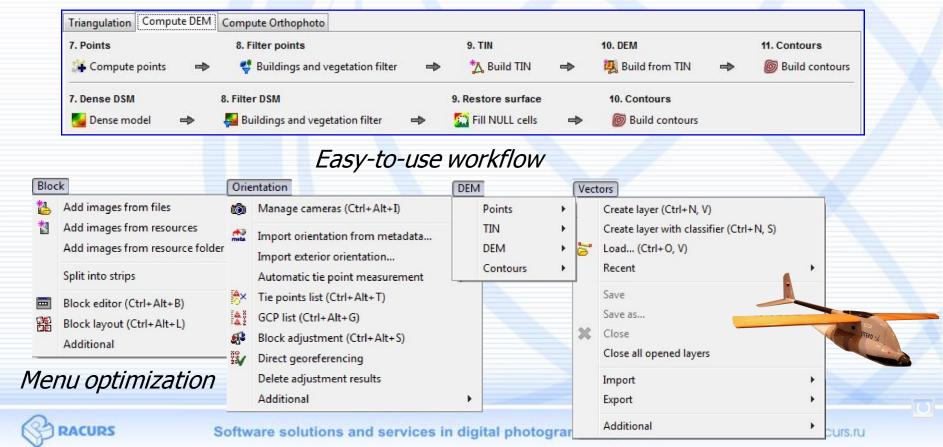

# Feature-based AT correlator for UAS imagery

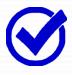

Perfect reliability
(large number of measurements: > 150 per stereopair)

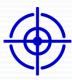

Good for low accurate data (big EO angle values or no angle values)

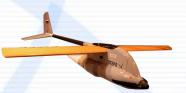

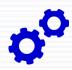

Full automation (distributed processing available)

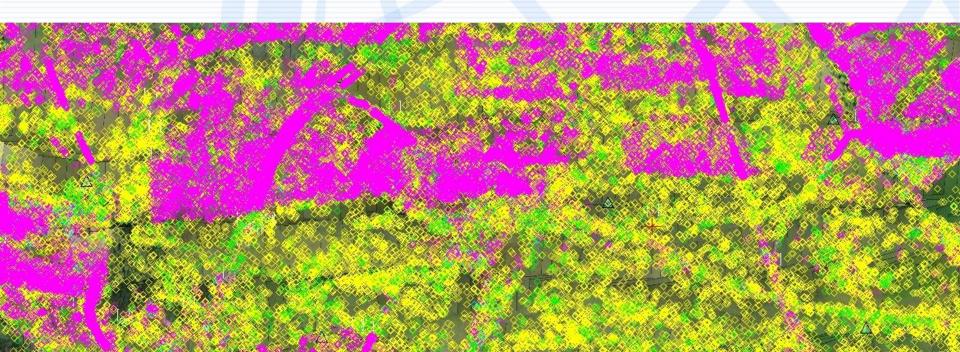

### New feature-based AT correlator

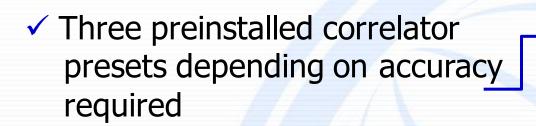

- Camera self-calibration included
- ✓ Immediate block adjustment

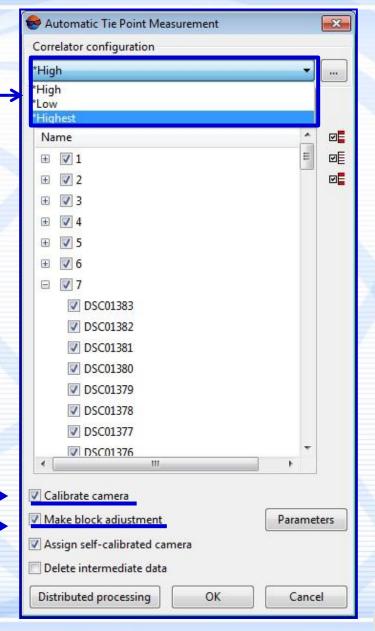

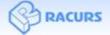

### Old AT correlator vs. New AT correlator

Delta M UAV, SONY DSC-RX1 1212 images, 9.7 sq. km, 5 cm GSD

Area-based

Feature-based

~ 40 000 tie points

~ 200 000 tie points

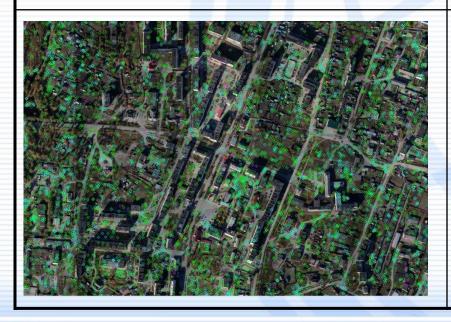

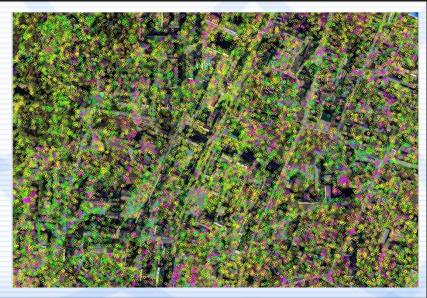

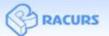

# Dense 3D-point cloud

- ✓ Option in Dense DSM (SGM method)
- Pixel density

✓ Subpixel accuracy

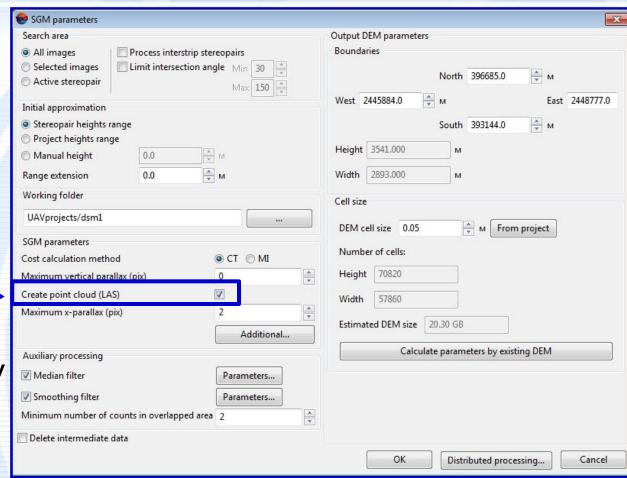

- ✓ Available for all imagery data types (aerial, UAS, satellite)
- ✓ Best for oblique aerial imagery

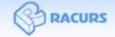

# New 3D-viewer for LAS data

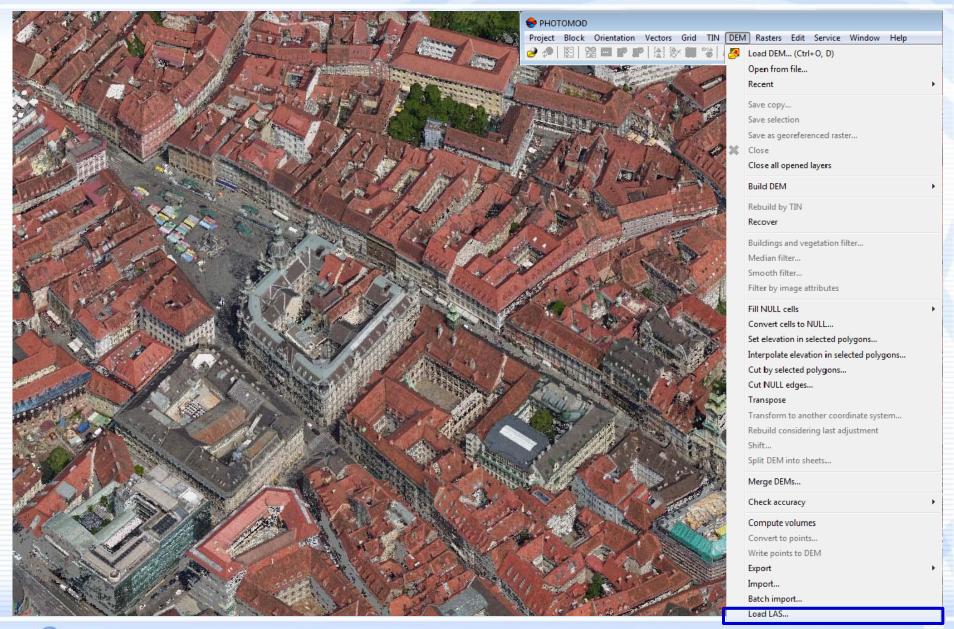

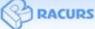

# 3D-point cloud (Graz, UltraCam Osprey Prime II)

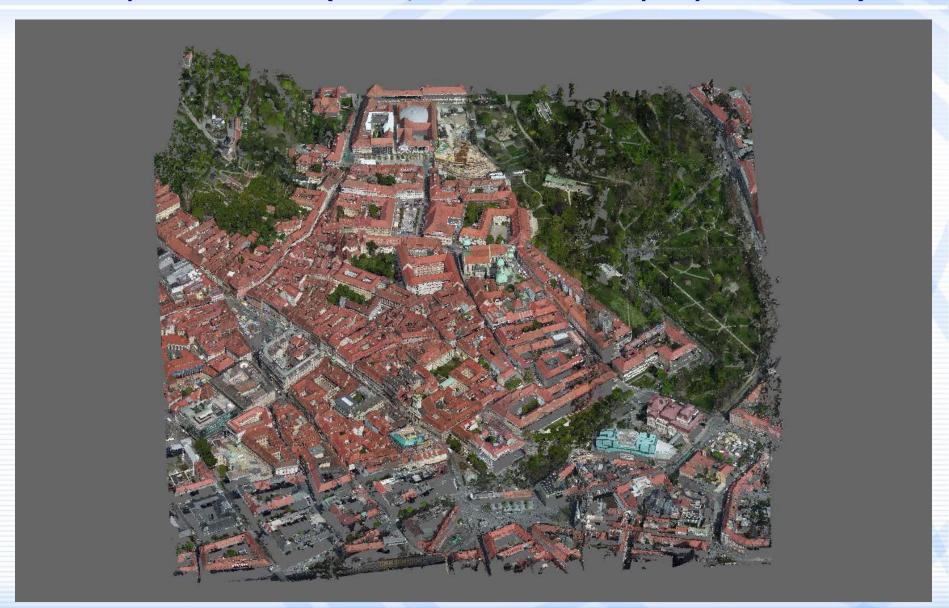

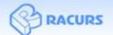

# Subpixel accuracy of dense DSM (SGM method)

Domodedovo Airport, IKONOS, 1 m GSD 1 x 1 m DSM PHOTOMOD 6.0 - 6.1PHOTOMOD 6.2

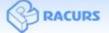

Automatic strip-by-strip block layout for oblique images

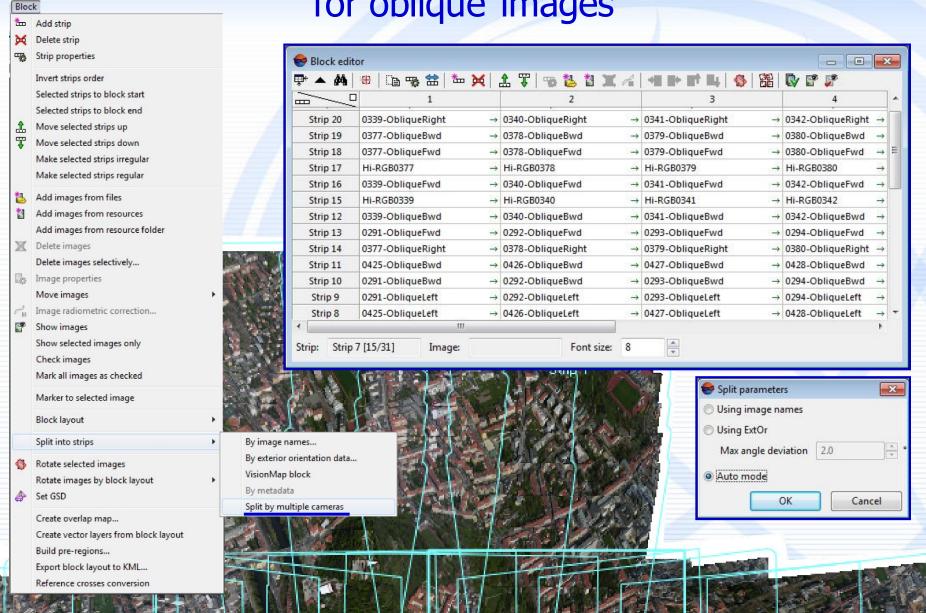

# Full GDAL library

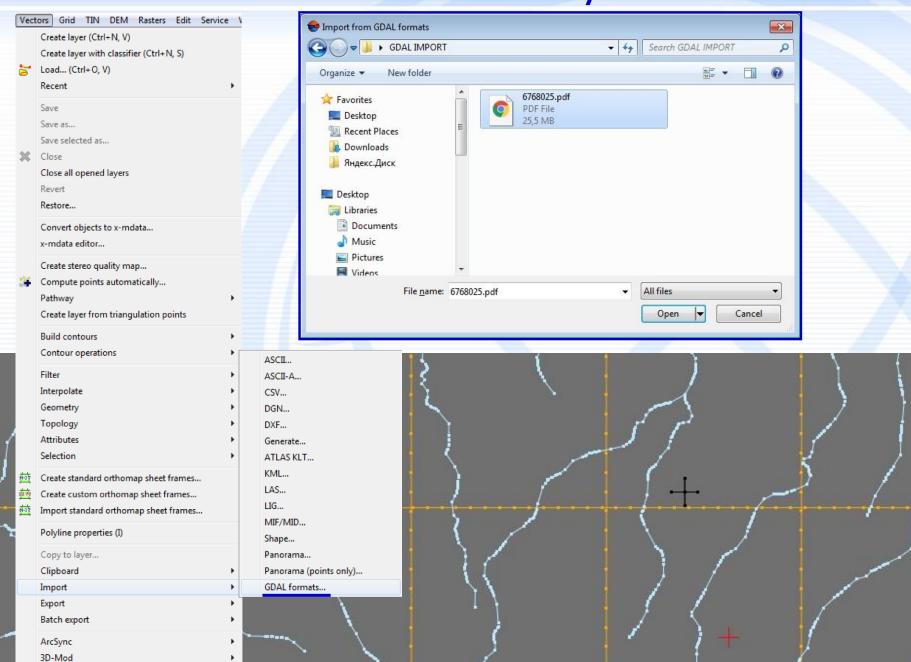

# Support of KOMPSAT-3 pan-sharpened product

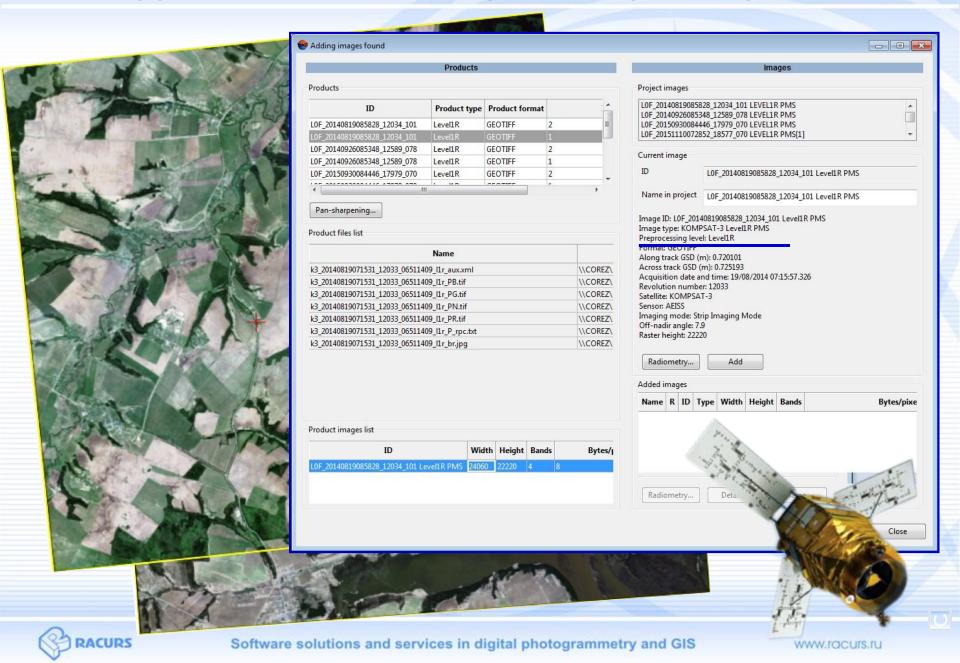

# VNREDSat-1, DubaiSat-2, KazEOSat (RPC)

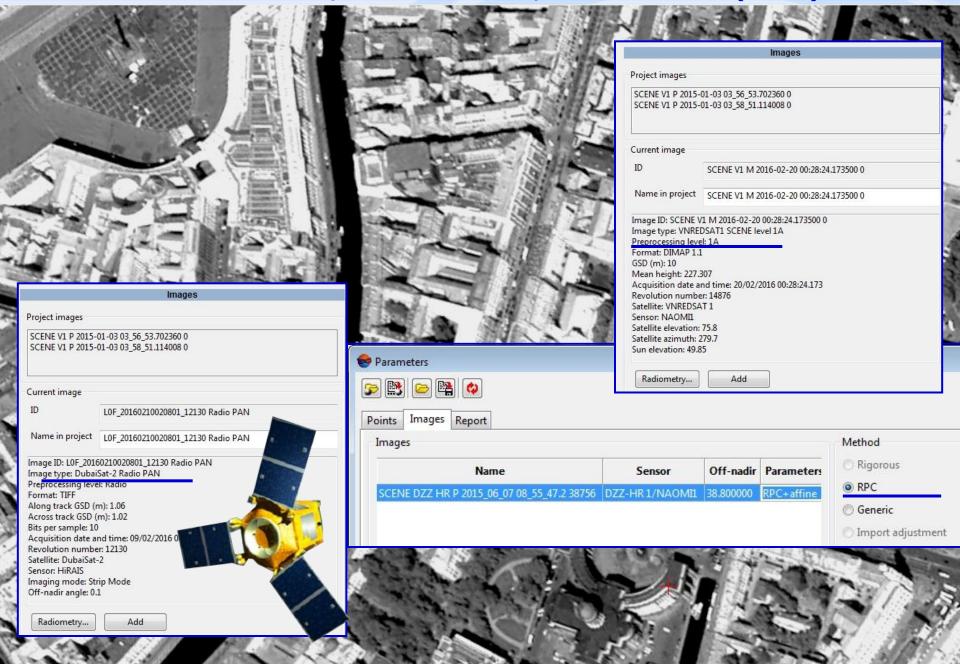

### Cut and fill volume calculations

♥ Volumes calculation

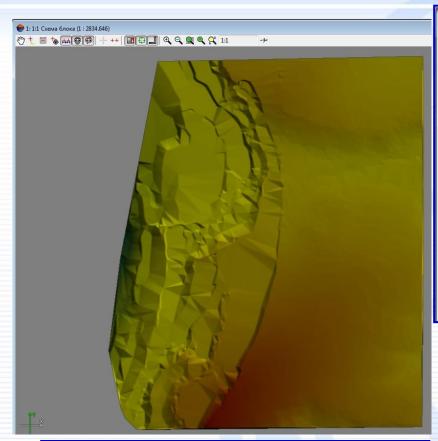

Data for calculation O TIN /Civil 3D/DEM\_excavator\_1m.x-dem O DEM Precision of DEM metre 1.0 Reference data metre Constant elevation 0.0 O TIN O DEM /Civil 3D/DEM\_source\_1m.x-dem metre Precision of DEM 1.0

Embankment volume: 244.99m<sup>3</sup>

Excavation volume: 386109m3

Relative volume of changes: -385864m3

Absolute volume of changes: 386354m<sup>3</sup>

Target area: 39995m<sup>2</sup>

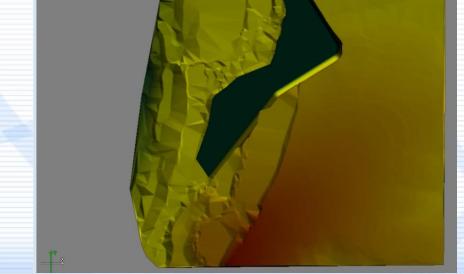

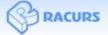

×

# Histogram by DEM

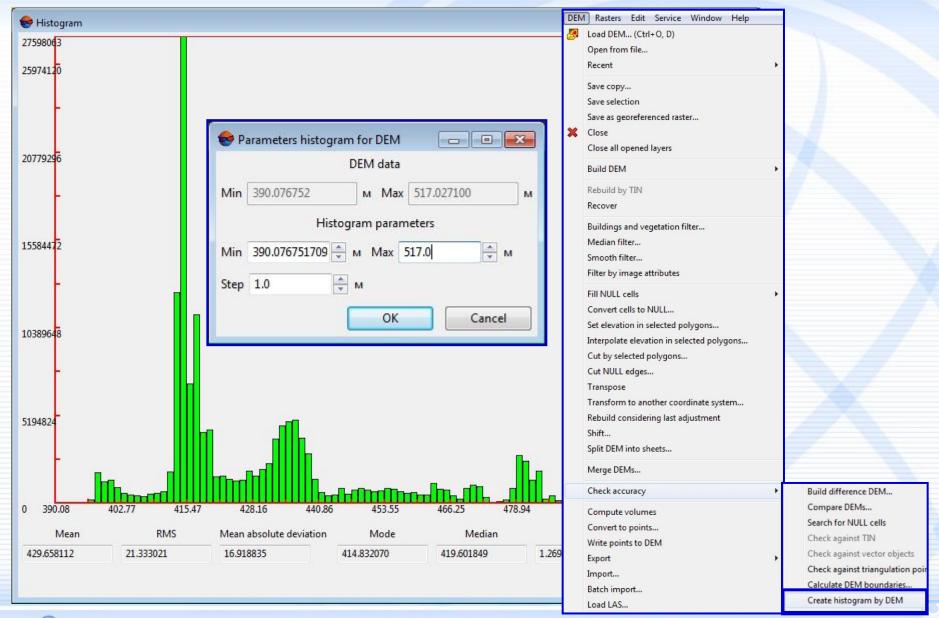

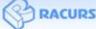

# **Dodging**

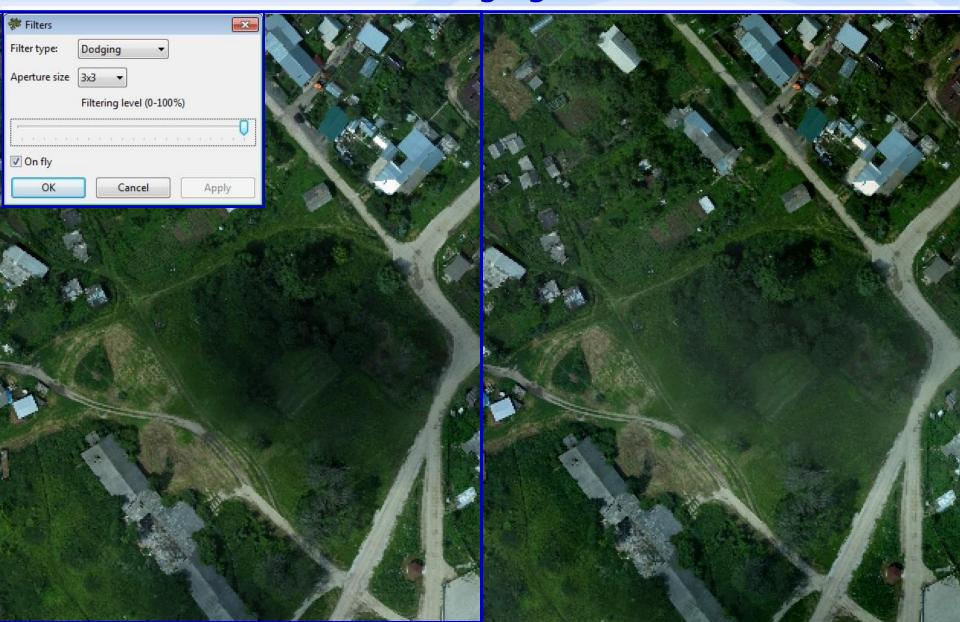

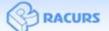

# Color balancing by overlapped areas

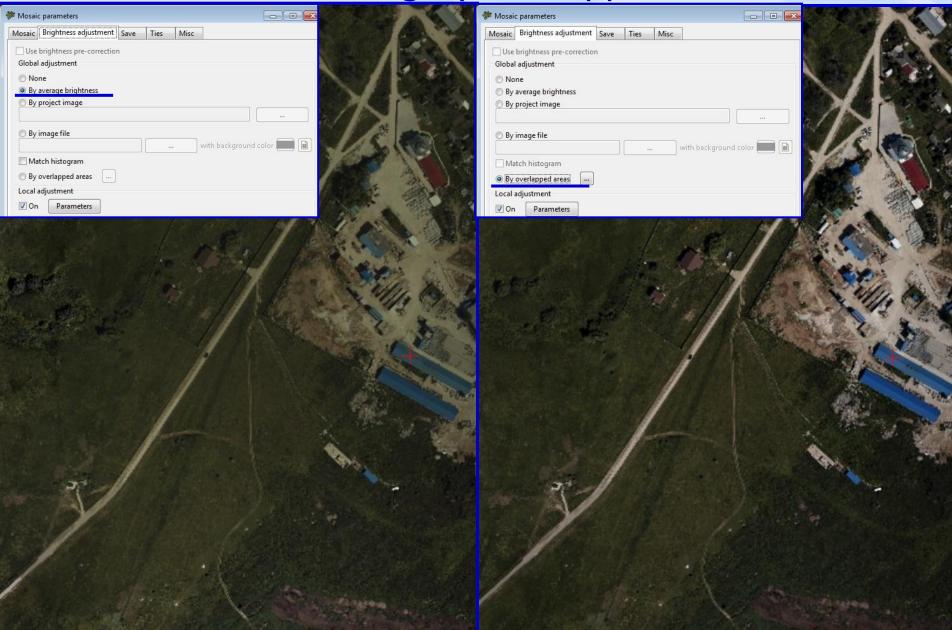

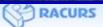

### **PHOTOMOD** StereoMeasure

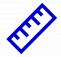

Stereomeasurement

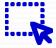

Stereovectorization

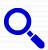

Stereointerpretation

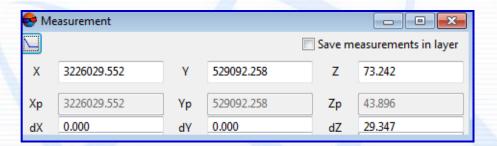

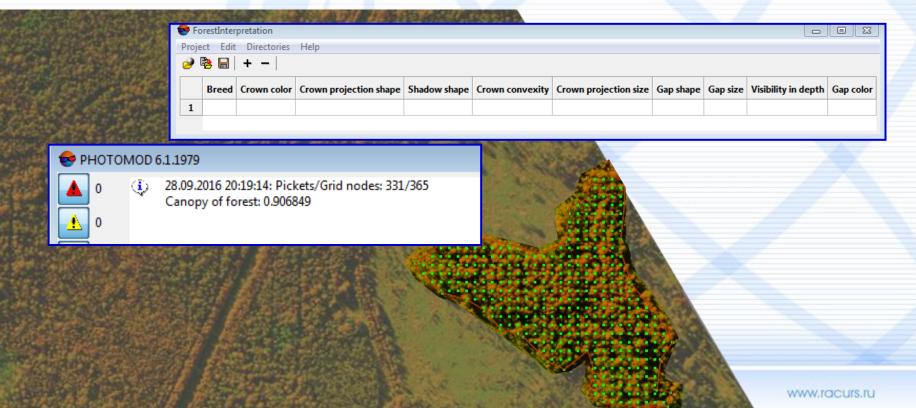

## More features in PHOTOMOD 6.2

### Raster operations

✓ Loading reference rmc-file to the Radiometric correction window

### AT and Block adjustment

- Export of triangulation points sketches
- ✓ Ability to show adjustment errors and sort points based on them

#### DTM

- ✓ DEM loading from external sources (SRTM)
- ✓ DEM filtration by radiometric properties
- ✓ Ability to hide TIN with a hot key while editing points

#### Orthorectification

✓ Filling invisinble areas by background color

### Satellite imagery processing

Ability to use image georeference while pan-sharpening

#### Vector editor

✓ Interactive managing settings of vectors interpolation

#### **Utilities**

- ✓ PHOTOMOD GeoCalculator. First version for Android OS
- ✓ Estimation of AT and SGM calculation productivity in PHOTOMOD system.

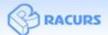

### PHOTOMOD GeoCalculator for Android OS

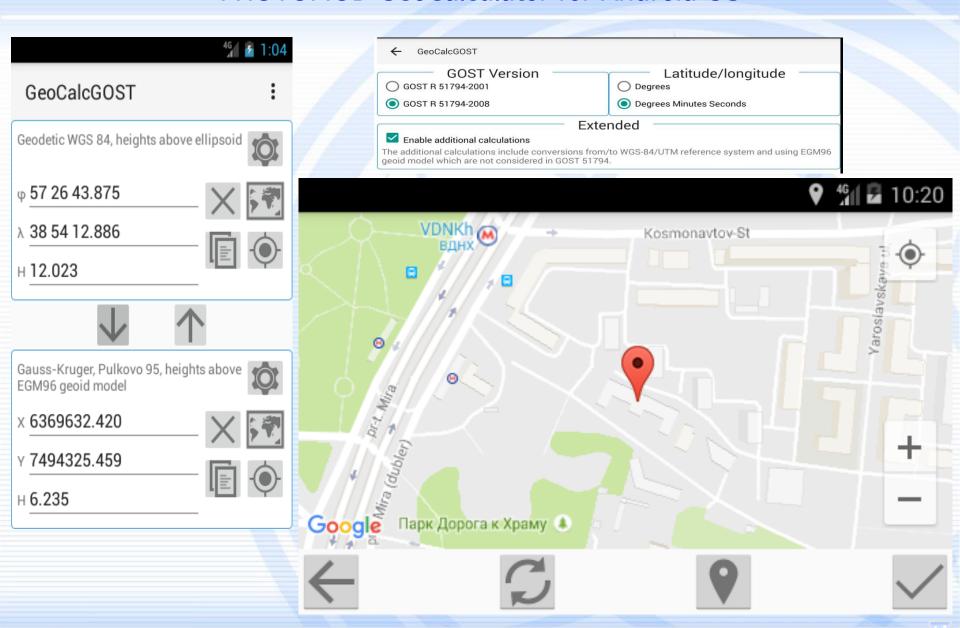

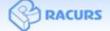

### Productivity of AT and SGM in PHOTOMOD

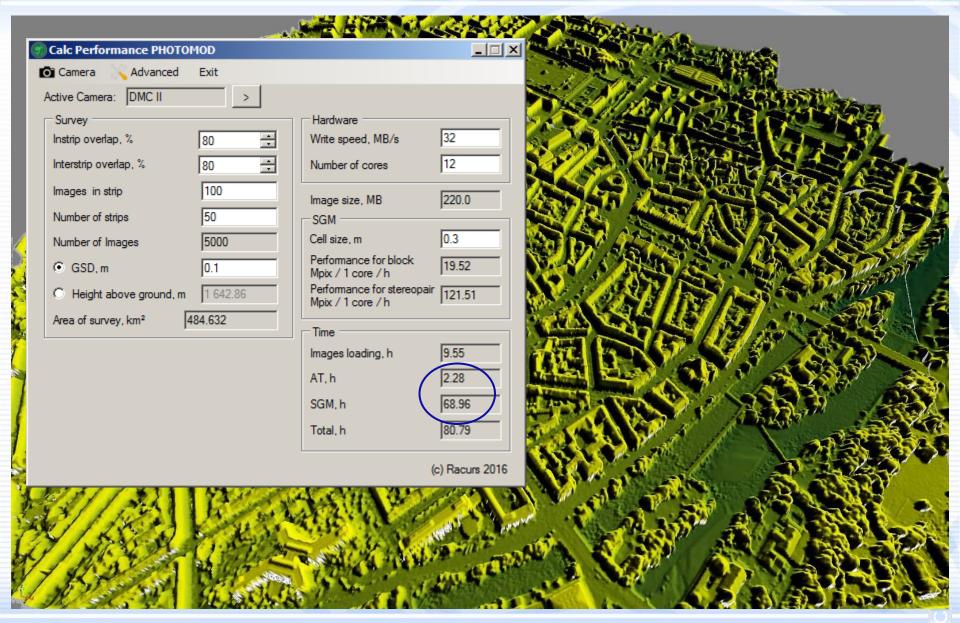

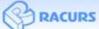

# Thank you for attention!

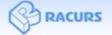